[http://www.atmarkit.co.jp/ait/articles/0601/17/news096\\_2.html](http://www.atmarkit.co.jp/ait/articles/0601/17/news096_2.html) <http://d.hatena.ne.jp/rougeref/20120720> <http://tilfin.hatenablog.com/entry/20090509/1241865165>

## AuthLDAPURL

AuthLDAPURL Idap://LDAP /o=example, c=jp?sANAccountName  $sub$ AuthLDAPURL Idap://LDAP /o=example.c=ip?sAMAccountName?sub

AuthLDAPURL Idap://LDAP /o=example, c=jp?sAMAccountName?sub?(serviceType=1)

 <Location /webdav> DAV on SSLRequireSSL AuthType Basic<br>AuthName "WebD AuthName "WebDAV Server"<br>AuthLDAPURL ldap://LDAP require valid-user </Location>

/o=example, c=jp?sAMAccountName

## svn

 <Location /repos> DAV svn SVNParentPath /var/www/svn SVNListParentPath on # Limit write permission to list of valid users. <LimitExcept GET PROPFIND OPTIONS REPORT> # Require SSL connection for password protection. # SSLRequireSSL AuthType Basic AuthBasicProvider ldap AuthName "SVN Repo Authenthicatoin" AuthzLDAPAuthoritative off AuthLDAPBindAuthoritative on #AuthLDAPBindDN "hoge@vmware.local" #AuthLDAPBindPassword "hoge" AuthLDAPURL ldap://192.168.1.1/OU=OU\_HOGE,DC=vmware,DC=local?sAMAccountName?sub #AuthLDAPURL I dap: //192. 168. 1. 1/OU=OU\_HOGE, DC=vnware, DC=l ocal ?ui d?sub Require valid-user #AuthName "Authorization Realm" #AuthUserFile /var/www/svn/.htpasswd #Require valid-user </LimitExcept>

</Location>

## LDAP

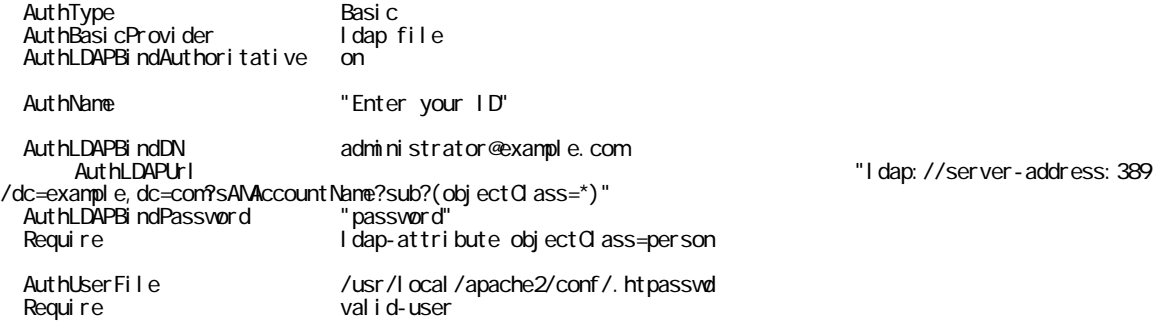